SAP ABAP table WVDHGRPF {Change document structure; generated by RSSCD000}

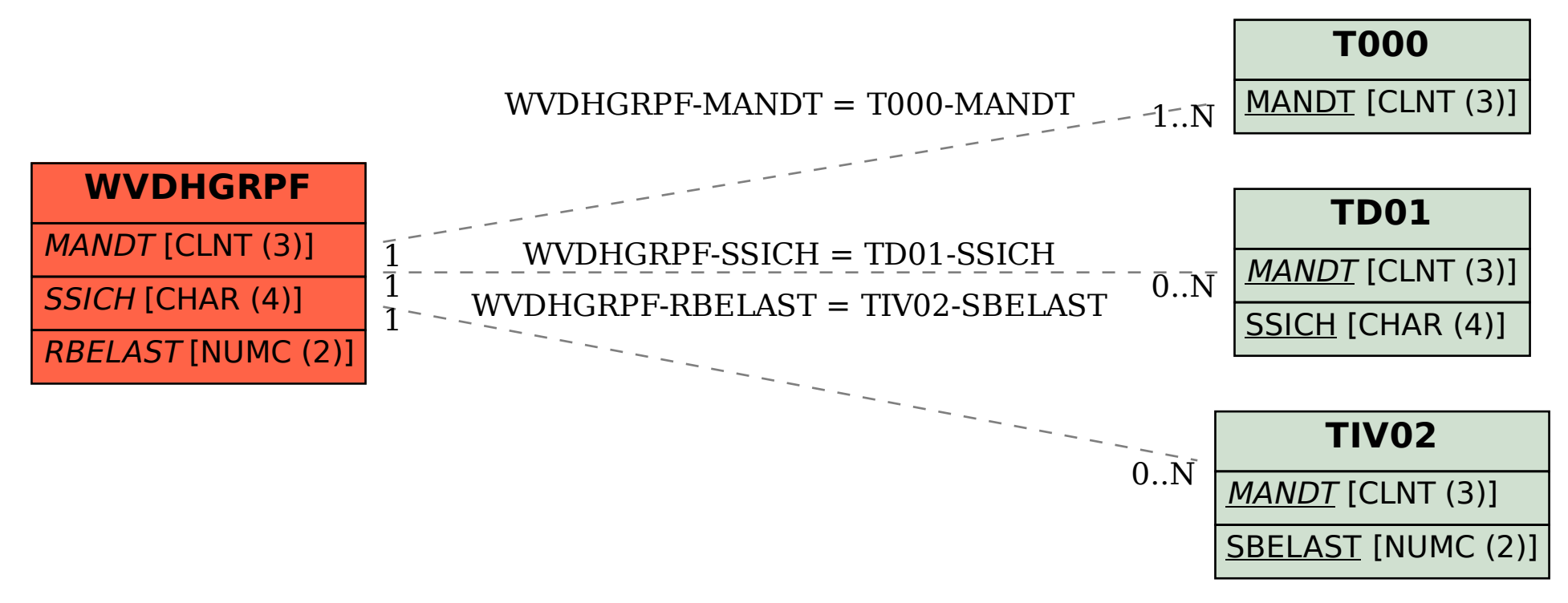